## Engineering Graphics with SOLIDWORKS 2024

A Step-by-Step Project Based Approach

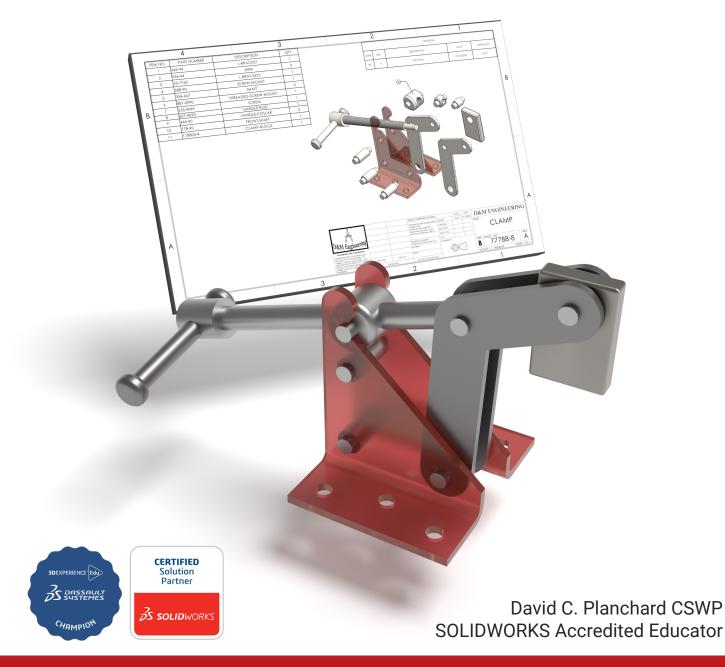

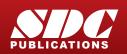

Better Textbooks. Lower Prices. www.SDCpublications.com

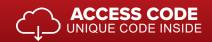

## Visit the following websites to learn more about this book:

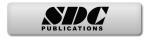

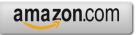

Googlebooks

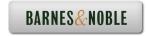

## TABLE OF CONTENTS

| Introduction                                                               | I-1  |
|----------------------------------------------------------------------------|------|
| About the Author                                                           | I-3  |
| Dedication                                                                 | I-4  |
| Contact the Author                                                         | I-5  |
| Note to Instructors                                                        | I-5  |
| Trademarks, Disclaimer and Copyrighted Material                            | I-5  |
| References                                                                 | I-6  |
| Table of Contents                                                          | I-7  |
| Overview of Chapters                                                       | I-17 |
| Chapter 1: History of Engineering Graphics                                 | I-17 |
| Chapter 2: Isometric Projection and Multi View Drawings                    | I-17 |
| Chapter 3: Dimensioning Practices, Scales, Tolerancing and Fasteners       | I-18 |
| Chapter 4: Overview of SOLIDWORKS and the User Interface                   | I-19 |
| Chapter 5: Introduction to SOLIDWORKS Part Modeling                        | I-19 |
| Chapter 6: Revolved Boss/Base Features                                     | I-20 |
| Chapter 7: Swept, Lofted, Rib, Mirror and Additional Features              | I-20 |
| Chapter 8: Assembly Fundamentals - Bottom-up method                        | I-20 |
| Chapter 9: Fundamentals of Drawing                                         | I-21 |
| Chapter 10: Certified SOLIDWORKS Associate - Mechanical Design exam (CSWA) | I-21 |
| Chapter 11: Additive Manufacturing - 3D printing fundamentals              | I-22 |
| Bonus Section: SOLIDWORKS and the <b>3D</b> EXPERIENCE platform            | I-23 |
| About the Book                                                             | I-24 |
| Windows Terminology in SOLIDWORKS                                          | I-25 |
| Chapter 1 - History of Engineering Graphics                                | 1-1  |
| Chapter Overview                                                           | 1-3  |
| History of Engineering Graphics                                            | 1-3  |
| Global and Local Coordinate System                                         | 1-6  |
| 2-Dimensional Cartesian Coordinate System                                  | 1-7  |
| 3-Dimensional Cartesian Coordinate System                                  | 1-8  |
| Absolute Coordinates                                                       | 1-10 |
| Relative Coordinates                                                       | 1-10 |
| Polar Coordinates                                                          | 1-11 |
| Cylindrical and Spherical Coordinates                                      | 1-11 |
| Freehand Sketching                                                         | 1-12 |
| General Sketching Techniques                                               | 1-13 |
| Geometric Entities                                                         | 1-14 |
| Points                                                                     | 1-14 |
| Lines                                                                      | 1-14 |
| Planes                                                                     | 1-15 |
| Circles                                                                    | 1-15 |
| Arcs                                                                       | 1-16 |
| Solid Primitives                                                           | 1-16 |
| Alphabet of Lines                                                          | 1-17 |
| Visible lines                                                              | 1-17 |
| Hidden lines                                                               | 1-17 |
| Dimension lines                                                            | 1-18 |

| Extension lines                                          | 1-18 |
|----------------------------------------------------------|------|
| Leader lines                                             | 1-19 |
| Break lines                                              | 1-20 |
| Centerlines                                              | 1-20 |
| Phantom lines                                            | 1-20 |
| Section lines                                            | 1-21 |
| Cutting Plane lines                                      | 1-22 |
| Precedence of Line Types                                 | 1-23 |
| Alphabet of Lines Exercises                              | 1-25 |
| Projections in General                                   | 1-27 |
| Projection Types                                         | 1-29 |
| Parallel Projection                                      | 1-29 |
| Perspective Projection                                   | 1-29 |
| Orthographic Projection                                  | 1-29 |
| Oblique Projection                                       | 1-29 |
| Multi-view Projection                                    | 1-30 |
| Orient and Select the Front View                         | 1-30 |
| Orthographic Projection (Third Angle)                    | 1-31 |
| Glass Box and Six Principle Orthographic Views           | 1-32 |
| Height, Width and Depth Dimensions                       | 1-35 |
| Transferring Dimensions                                  | 1-35 |
| Sheet Media                                              | 1-36 |
| ANSI Standard Sheet Sizes                                | 1-36 |
| Orthographic Projection Exercises                        | 1-37 |
| Planes (Normal, Inclined and Oblique)                    | 1-42 |
| Plane Exercises                                          | 1-43 |
| Chapter Summary                                          | 1-49 |
| Questions/Exercises                                      | 1-51 |
| Chapter 2 - Isometric Projection and Multi View Drawings | 2-1  |
| Chapter Overview                                         | 2-1  |
| Isometric Projections                                    | 2-3  |
| Isometric Sketching                                      | 2-5  |
| Circles Drawn in Axonometric View                        | 2-7  |
| Additional Projections                                   | 2-9  |
| Oblique Projection                                       | 2-9  |
| Arrangement of Views                                     | 2-13 |
| Two View Drawing                                         | 2-14 |
| One View Drawing                                         | 2-16 |
| Drawing - Exercises                                      | 2-19 |
| Drawing Views - Advanced                                 | 2-21 |
| Section View                                             | 2-21 |
| Detail View                                              | 2-23 |
| Broken out View                                          | 2-24 |
| Break or Broken View                                     | 2-25 |
| Crop View                                                | 2-26 |
| Auxiliary View                                           | 2-27 |
| Exercises                                                | 2-27 |
| History of Computer Aided Design (CAD)                   | 2-28 |
| Boolean Operations                                       | 2-29 |
| What is SOLIDWORKS?                                      | 2-31 |

| Design Intent                                                         | 2-32 |
|-----------------------------------------------------------------------|------|
| Design Intent in a Sketch                                             | 2-32 |
| Design Intent in a Feature                                            | 2-33 |
| Design Intent in a Part                                               | 2-33 |
| Design Intent in an Assembly                                          | 2-34 |
| Design Intent in a Drawing                                            | 2-34 |
| Chapter Summary                                                       | 2-35 |
| Questions/Exercises                                                   | 2-36 |
| (                                                                     |      |
| Chapter 3 - Dimensioning Practices, Scales, Tolerancing and Fasteners | 3-1  |
| Chapter Overview                                                      | 3-3  |
| American National Standards Institute (ANSI)                          | 3-3  |
| Dimensioning                                                          | 3-4  |
| Location Dimension                                                    | 3-4  |
| Size Dimension                                                        | 3-4  |
| Measurement - units                                                   | 3-5  |
| Metric/SI                                                             | 3-5  |
| English                                                               | 3-5  |
| Dual Dimensioning                                                     | 3-6  |
| Scale                                                                 | 3-7  |
| Architect's Scale                                                     | 3-7  |
| Engineer's Scale                                                      | 3-7  |
| Linear Encoder                                                        | 3-7  |
| Linear Scale                                                          | 3-7  |
| Vernier Scale                                                         | 3-7  |
| Standards for Dimensioning                                            | 3-8  |
| Linear Dimension                                                      | 3-8  |
| Stagger Dimension                                                     | 3-8  |
| Aligned Dimension                                                     | 3-9  |
| Angular Dimension                                                     | 3-9  |
| Chamfer Dimension                                                     | 3-10 |
| Slot Dimension                                                        | 3-10 |
| Radius Dimension (Leader line)                                        | 3-11 |
| Simple Hole Dimension (Leader line)                                   | 3-12 |
| Fastener Hole Dimension (Annotations)                                 | 3-13 |
| Cylindrical Dimension                                                 | 3-13 |
| Equally Spaced Hole Dimension                                         | 3-15 |
| Hole Dimension Location                                               | 3-15 |
| Point/Center of a Circle Dimension                                    | 3-16 |
| Arc Dimension                                                         | 3-16 |
| Order of Preference - Linear Dimension Line                           | 3-17 |
| Precision                                                             | 3-17 |
| Size Dimension                                                        | 3-18 |
| Continuous Dimensions                                                 | 3-19 |
| Principles of good Dimensioning                                       | 3-20 |
| Precision and Tolerance                                               | 3-26 |
| Tolerance for a Drawing                                               | 3-27 |
| General Tolerance - Title Block                                       | 3-27 |
| Local Tolerance - Dimension                                           | 3-28 |
| Limit Tolerance                                                       | 3-28 |
| Unilateral Tolerance                                                  | 3-29 |

| Bilateral Tolerance                                       | 3-29 |
|-----------------------------------------------------------|------|
| Formatting Inch Tolerances                                | 3-29 |
| Metric Dimension Specifications                           | 3-30 |
| Tolerance Parts and Important Terms                       | 3-30 |
| Fit - Hole Tolerance                                      | 3-32 |
| Fit Types between Mating Parts                            | 3-32 |
| Clearance Fit                                             | 3-33 |
| Interference Fit                                          | 3-33 |
| Transition Fit                                            | 3-33 |
| Fasteners in General                                      | 3-34 |
| Representing External (Male) Threads                      | 3-37 |
| Cutting External (Male) Threads                           | 3-38 |
| Die                                                       | 3-38 |
| Lathe                                                     | 3-38 |
| Representing Internal (Female) Threads                    | 3-39 |
| Cutting Internal (Female) Threads                         | 3-39 |
| Taper                                                     | 3-40 |
| Plug                                                      | 3-40 |
| Bottoming                                                 | 3-40 |
| American National Standard and Unified Screw Threads      | 3-41 |
| Single vs. Double or Triple Threads                       | 3-41 |
| Pitch and Major Diameter                                  | 3-42 |
| Thread Class of Fit                                       | 3-42 |
| Class 1                                                   | 3-42 |
| Class 2                                                   | 3-42 |
| Class 3                                                   | 3-42 |
| General Thread Notes                                      | 3-43 |
| Dimensioning a CounterBore Hole                           | 3-44 |
| Dimensioning a CounterSunk Hole                           | 3-44 |
| Chapter Summary                                           | 3-45 |
| Questions/Exercises                                       | 3-46 |
| Chapter 4 - Overview of SOLIDWORKS and the User Interface | 4-1  |
| Chapter Objective                                         | 4-3  |
| What is SOLIDWORKS?                                       | 4-3  |
| Basic concepts in SOLIDWORKS                              | 4-3  |
| Start a SOLIDWORKS Session                                | 4-4  |
| Tutorial: Start a SOLIDWORKS Session                      | 4-4  |
| Welcome dialog box                                        | 4-4  |
| Home Tab                                                  | 4-5  |
| Recent Tab                                                | 4-5  |
| Learn Tab                                                 | 4-5  |
| Alerts Tab                                                | 4-6  |
| SOLIDWORKS User Interface (UI) and CommandManager         | 4-7  |
| Menu Bar toolbar                                          | 4-7  |
| Menu Bar menu (No model open)                             | 4-8  |
| Menu Bar menu (Model open)                                | 4-8  |
| Drop-down menu (Open part document)                       | 4-8  |
| Create a New Part Document                                | 4-9  |
| Novice Mode                                               | 4-10 |
| Advanced Mode                                             | 4-10 |

| Graphic Window (Default)              | 4-11 |
|---------------------------------------|------|
| View Default Sketch Planes            | 4-12 |
| Open a Part                           | 4-12 |
| Part FeatureManager                   | 4-13 |
| FeatureManager Rollback Bar           | 4-13 |
| Heads-up View toolbar                 | 4-15 |
| Dynamic Annotation Views              | 4-15 |
| Zoom to Fit                           | 4-15 |
| Zoom to Area                          | 4-15 |
| Window-Select                         | 4-15 |
| Rotate                                | 4-15 |
| Front View                            | 4-16 |
| Right View                            | 4-16 |
| Top View                              | 4-16 |
| Trimetric view                        | 4-16 |
| SOLIDWORKS Help                       | 4-16 |
| SOLIDWORKS Tutorials                  | 4-17 |
| User Interface Tools                  | 4-17 |
| Right-click                           | 4-18 |
| Consolidated toolbar                  | 4-18 |
| System feedback icons                 | 4-18 |
| Confirmation Corner                   | 4-19 |
| Heads-up View toolbar                 | 4-19 |
| CommandManager (Default Part tab)     | 4-22 |
| CommandManager (Default Drawing tab)  | 4-23 |
| CommandManager (Default Assembly tab) | 4-24 |
| CommandManager (Float/Fit)            | 4-25 |
| Collapse the CommandManager           | 4-25 |
| FeatureManager Design Tree            | 4-26 |
| FeatureManager design tree tab        | 4-26 |
| PropertyManager tab                   | 4-26 |
| Configuration Manager tab             | 4-26 |
| DimXpertManager tab                   | 4-26 |
| DisplayManager tab                    | 4-26 |
| CAM tab                               | 4-26 |
| Hide/Show tab                         | 4-26 |
| Sensors tool                          | 4-26 |
| Tags                                  | 4-27 |
| Split                                 | 4-27 |
| Fly-out FeatureManager                | 4-28 |
| Task Pane                             | 4-29 |
| SOLIDWORKS Resources                  | 4-29 |
| Design Library                        | 4-30 |
| File Explorer                         | 4-31 |
| View Palette                          | 4-31 |
| Appearances, Scenes, and Decals       | 4-31 |
| Custom Properties                     | 4-32 |
| 3DEXPERIENCE files on This PC         | 4-32 |
| 3DEXPERIENCE                          | 4-32 |
| Dynamic Reference Visualization       | 4-33 |
| Mouse Movements                       | 4-34 |

| Single-Click<br>Double-Click                                                                                                    | 4-34<br>4-34                                                                                                    |
|----------------------------------------------------------------------------------------------------|----------------------------------------------------------------------------------------------------|
| Right-Click                                                                                                    | 4-34                                                                                                    |
| Scroll Wheel                                                                                                    | 4-34                                                                                                    |
| Saving SOLIDWORKS Documents as Previous version                                                                                                    | 4-35                                                                                                    |
| Summary                                                                                                    | 4-36                                                                                                    |
| у<br>У                                                                                                    |                                                                                                    |
| Chapter 5 - Introduction to SOLIDWORKS Part Modeling                                                                                                    | 5-1                                                                                                    |
| Chapter Overview                                                                                                    | 5-3                                                                                                    |
| File Management                                                                                                    | 5-4                                                                                                    |
| Start a SOLIDWORKS Session and Open a New Part Document                                                                                                    | 5-5                                                                                                    |
| Part Template                                                                                                    | 5-5                                                                                                    |
| BATTERY Part                                                                                                    | 5-11                                                                                                    |
| BATTERY Part-Extruded Boss/Base Feature                                                                                                    | 5-13                                                                                                    |
| BATTERY Part-Fillet Feature Edge                                                                                                    | 5-17                                                                                                    |
| BATTERY Part-Extruded Cut Feature                                                                                                    | 5-19                                                                                                    |
| BATTERY Part-Second Fillet Feature                                                                                                    | 5-21                                                                                                    |
| BATTERY Part Extruded-Boss/Base Feature                                                                                                    | 5-22                                                                                                    |
| BATTERYPLATE Part                                                                                                    | 5-28                                                                                                    |
| Save As, Delete, Edit Feature and Modify                                                                                                    | 5-29                                                                                                    |
| BATTERYPLATE Part-Extruded Boss Feature                                                                                                    | 5-31                                                                                                    |
| BATTERYPLATE Part-Fillet Features: Full Round and Multiple Radius Options                                                                                                    | 5-32                                                                                                    |
| Multi-body Parts and Extruded Boss/Base Feature                                                                                                    | 5-35                                                                                                    |
| Chapter Summary                                                                                                    | 5-36                                                                                                    |
| Overstiens/Evensions                                                                                                    | 5 20                                                                                                    |
| Questions/Exercises                                                                                                    | 5-38                                                                                                    |
| Chapter 6 - Revolved Boss/Base Features                                                                                                    | 5-38<br>6-1                                                                                                    |
|                                                                                                    |                                                                                                    |
| Chapter 6 - Revolved Boss/Base Features                                                                                                    | 6-1                                                                                                    |
| Chapter 6 - Revolved Boss/Base Features<br>Chapter Overview                                                                                                    | <b>6-1</b><br>6-3                                                                                                    |
| Chapter 6 - Revolved Boss/Base Features<br>Chapter Overview<br>LENS Part                                                                                                    | <b>6-1</b><br>6-3<br>6-4                                                                                                    |
| Chapter 6 - Revolved Boss/Base Features<br>Chapter Overview<br>LENS Part<br>LENS Part Revolved Boss/Base Feature                                                                                                    | <b>6-1</b><br>6-3<br>6-4<br>6-5                                                                                                    |
| Chapter 6 - Revolved Boss/Base Features<br>Chapter Overview<br>LENS Part<br>LENS Part Revolved Boss/Base Feature<br>LENS Part-Shell Feature                                                                                                    | <b>6-1</b><br>6-3<br>6-4<br>6-5<br>6-8                                                                                                    |
| Chapter 6 - Revolved Boss/Base Features<br>Chapter Overview<br>LENS Part<br>LENS Part Revolved Boss/Base Feature<br>LENS Part-Shell Feature<br>LENS Part-Extruded Boss/Base Feature and Convert Entities Sketch tool                                                                                                    | <b>6-1</b><br>6-3<br>6-4<br>6-5<br>6-8<br>6-9                                                                                                    |
| Chapter 6 - Revolved Boss/Base Features<br>Chapter Overview<br>LENS Part<br>LENS Part Revolved Boss/Base Feature<br>LENS Part-Shell Feature<br>LENS Part-Extruded Boss/Base Feature and Convert Entities Sketch tool<br>LENS Part-Hole Wizard Feature                                                                                                    | <b>6-1</b><br>6-3<br>6-4<br>6-5<br>6-8<br>6-9<br>6-10                                                                                                    |
| Chapter 6 - Revolved Boss/Base Features<br>Chapter Overview<br>LENS Part<br>LENS Part Revolved Boss/Base Feature<br>LENS Part-Shell Feature<br>LENS Part-Extruded Boss/Base Feature and Convert Entities Sketch tool<br>LENS Part-Hole Wizard Feature<br>LENS Part-Revolved Boss Thin Feature                                                                                                    | <b>6-1</b><br>6-3<br>6-4<br>6-5<br>6-8<br>6-9<br>6-10<br>6-12                                                                                                 |
| Chapter 6 - Revolved Boss/Base Features<br>Chapter Overview<br>LENS Part<br>LENS Part Revolved Boss/Base Feature<br>LENS Part-Shell Feature<br>LENS Part-Extruded Boss/Base Feature and Convert Entities Sketch tool<br>LENS Part-Hole Wizard Feature<br>LENS Part-Revolved Boss Thin Feature<br>LENS Part-Revolved Boss Thin Feature<br>LENS Part-Extruded Boss/Base Feature and Offset Entities                                                                                                    | <b>6-1</b><br>6-3<br>6-4<br>6-5<br>6-8<br>6-9<br>6-10<br>6-12<br>6-14                                                                                         |
| Chapter 6 - Revolved Boss/Base Features<br>Chapter Overview<br>LENS Part<br>LENS Part Revolved Boss/Base Feature<br>LENS Part-Shell Feature<br>LENS Part-Extruded Boss/Base Feature and Convert Entities Sketch tool<br>LENS Part-Hole Wizard Feature<br>LENS Part-Revolved Boss Thin Feature<br>LENS Part-Extruded Boss/Base Feature and Offset Entities<br>LENS Part-Extruded Boss/Base Feature and Transparency                                                                                                    | <b>6-1</b><br>6-3<br>6-4<br>6-5<br>6-8<br>6-9<br>6-10<br>6-12<br>6-14<br>6-16                                                                                 |
| Chapter 6 - Revolved Boss/Base Features<br>Chapter Overview<br>LENS Part<br>LENS Part Revolved Boss/Base Feature<br>LENS Part-Shell Feature<br>LENS Part-Extruded Boss/Base Feature and Convert Entities Sketch tool<br>LENS Part-Hole Wizard Feature<br>LENS Part-Revolved Boss Thin Feature<br>LENS Part-Extruded Boss/Base Feature and Offset Entities<br>LENS Part-Extruded Boss/Base Feature and Transparency<br>LENS Part-Transparent Optical Property                                                                                                    | <b>6-1</b><br>6-3<br>6-4<br>6-5<br>6-8<br>6-9<br>6-10<br>6-12<br>6-14<br>6-16<br>6-16                                                                         |
| Chapter 6 - Revolved Boss/Base Features<br>Chapter Overview<br>LENS Part<br>LENS Part Revolved Boss/Base Feature<br>LENS Part-Shell Feature<br>LENS Part-Shell Feature<br>LENS Part-Extruded Boss/Base Feature and Convert Entities Sketch tool<br>LENS Part-Hole Wizard Feature<br>LENS Part-Hole Wizard Feature<br>LENS Part-Revolved Boss Thin Feature<br>LENS Part-Extruded Boss/Base Feature and Offset Entities<br>LENS Part-Extruded Boss/Base Feature and Transparency<br>LENS Part-Extruded Boss Feature and Transparency<br>LENS Part-Transparent Optical Property<br>BULB Part<br>BULB Part-Revolved Base Feature                                                                                                    | <b>6-1</b><br>6-3<br>6-4<br>6-5<br>6-8<br>6-9<br>6-10<br>6-12<br>6-14<br>6-16<br>6-16<br>6-18                                                                 |
| Chapter 6 - Revolved Boss/Base Features<br>Chapter Overview<br>LENS Part<br>LENS Part Revolved Boss/Base Feature<br>LENS Part-Shell Feature<br>LENS Part-Extruded Boss/Base Feature and Convert Entities Sketch tool<br>LENS Part-Hole Wizard Feature<br>LENS Part-Hole Wizard Feature<br>LENS Part-Revolved Boss Thin Feature<br>LENS Part-Extruded Boss/Base Feature and Offset Entities<br>LENS Part-Extruded Boss/Base Feature and Transparency<br>LENS Part-Transparent Optical Property<br>BULB Part                                                                                                    | <b>6-1</b><br>6-3<br>6-4<br>6-5<br>6-8<br>6-9<br>6-10<br>6-12<br>6-14<br>6-16<br>6-16<br>6-18<br>6-19                                                         |
| Chapter 6 - Revolved Boss/Base Features<br>Chapter Overview<br>LENS Part<br>LENS Part Revolved Boss/Base Feature<br>LENS Part-Shell Feature<br>LENS Part-Shell Feature<br>LENS Part-Extruded Boss/Base Feature and Convert Entities Sketch tool<br>LENS Part-Hole Wizard Feature<br>LENS Part-Hole Wizard Feature<br>LENS Part-Revolved Boss Thin Feature<br>LENS Part-Extruded Boss/Base Feature and Offset Entities<br>LENS Part-Extruded Boss/Base Feature and Offset Entities<br>LENS Part-Extruded Boss Feature and Transparency<br>LENS Part-Transparent Optical Property<br>BULB Part<br>BULB Part-Revolved Base Feature<br>BULB Part-Revolved Boss Feature and Spline Sketch tool                                                                                                    | <b>6-1</b><br>6-3<br>6-4<br>6-5<br>6-8<br>6-9<br>6-10<br>6-12<br>6-14<br>6-16<br>6-16<br>6-18<br>6-19<br>6-21                                                 |
| Chapter 6 - Revolved Boss/Base Features<br>Chapter Overview<br>LENS Part<br>LENS Part<br>LENS Part Revolved Boss/Base Feature<br>LENS Part-Shell Feature<br>LENS Part-Extruded Boss/Base Feature and Convert Entities Sketch tool<br>LENS Part-Hole Wizard Feature<br>LENS Part-Hole Wizard Feature<br>LENS Part-Revolved Boss Thin Feature<br>LENS Part-Extruded Boss/Base Feature and Offset Entities<br>LENS Part-Extruded Boss/Base Feature and Transparency<br>LENS Part-Extruded Boss Feature and Transparency<br>LENS Part-Transparent Optical Property<br>BULB Part-Revolved Base Feature<br>BULB Part-Revolved Base Feature and Spline Sketch tool<br>BULB Part-Revolved Cut Thin Feature                                                                                                    | <b>6-1</b><br>6-3<br>6-4<br>6-5<br>6-8<br>6-9<br>6-10<br>6-12<br>6-14<br>6-16<br>6-16<br>6-18<br>6-19<br>6-21<br>6-23                                         |
| Chapter 6 - Revolved Boss/Base Features<br>Chapter Overview<br>LENS Part<br>LENS Part Revolved Boss/Base Feature<br>LENS Part-Shell Feature<br>LENS Part-Extruded Boss/Base Feature and Convert Entities Sketch tool<br>LENS Part-Extruded Boss/Base Feature and Convert Entities Sketch tool<br>LENS Part-Hole Wizard Feature<br>LENS Part-Revolved Boss Thin Feature<br>LENS Part-Extruded Boss/Base Feature and Offset Entities<br>LENS Part-Extruded Boss/Base Feature and Transparency<br>LENS Part-Extruded Boss Feature and Transparency<br>LENS Part-Transparent Optical Property<br>BULB Part-Revolved Base Feature<br>BULB Part-Revolved Boss Feature and Spline Sketch tool<br>BULB Part-Revolved Cut Thin Feature<br>BULB Part-Dome Feature                                                                                                    | <b>6-1</b><br>6-3<br>6-4<br>6-5<br>6-8<br>6-9<br>6-10<br>6-12<br>6-14<br>6-16<br>6-16<br>6-18<br>6-19<br>6-21<br>6-23<br>6-25                                 |
| Chapter 6 - Revolved Boss/Base Features<br>Chapter Overview<br>LENS Part<br>LENS Part<br>LENS Part Revolved Boss/Base Feature<br>LENS Part-Shell Feature<br>LENS Part-Shell Feature<br>LENS Part-Extruded Boss/Base Feature and Convert Entities Sketch tool<br>LENS Part-Hole Wizard Feature<br>LENS Part-Revolved Boss Thin Feature<br>LENS Part-Revolved Boss Thin Feature<br>LENS Part-Extruded Boss/Base Feature and Offset Entities<br>LENS Part-Extruded Boss/Base Feature and Transparency<br>LENS Part-Extruded Boss Feature and Transparency<br>LENS Part-Transparent Optical Property<br>BULB Part<br>BULB Part-Revolved Base Feature<br>BULB Part-Revolved Boss Feature and Spline Sketch tool<br>BULB Part-Revolved Cut Thin Feature<br>BULB Part-Dome Feature<br>BULB Part-Ome Feature<br>BULB Part-Circular Pattern Feature                                                                                                    | <b>6-1</b><br>6-3<br>6-4<br>6-5<br>6-8<br>6-9<br>6-10<br>6-12<br>6-14<br>6-16<br>6-16<br>6-18<br>6-21<br>6-23<br>6-25<br>6-26                                 |
| Chapter 6 - Revolved Boss/Base Features<br>Chapter Overview<br>LENS Part<br>LENS Part Revolved Boss/Base Feature<br>LENS Part-Shell Feature<br>LENS Part-Extruded Boss/Base Feature and Convert Entities Sketch tool<br>LENS Part-Hole Wizard Feature<br>LENS Part-Hole Wizard Feature<br>LENS Part-Revolved Boss Thin Feature<br>LENS Part-Revolved Boss Feature and Offset Entities<br>LENS Part-Extruded Boss Feature and Transparency<br>LENS Part-Transparent Optical Property<br>BULB Part<br>BULB Part-Revolved Base Feature<br>BULB Part-Revolved Boss Feature and Spline Sketch tool<br>BULB Part-Revolved Cut Thin Feature<br>BULB Part-Dome Feature<br>BULB Part-Circular Pattern Feature<br>BULB Part-Seed Cut Feature                                                                                                    | <b>6-1</b><br>6-3<br>6-4<br>6-5<br>6-8<br>6-9<br>6-10<br>6-12<br>6-14<br>6-16<br>6-16<br>6-18<br>6-19<br>6-21<br>6-23<br>6-25<br>6-26<br>6-26                 |
| Chapter 6 - Revolved Boss/Base Features<br>Chapter Overview<br>LENS Part<br>LENS Part Revolved Boss/Base Feature<br>LENS Part-Shell Feature<br>LENS Part-Extruded Boss/Base Feature and Convert Entities Sketch tool<br>LENS Part-Extruded Boss/Base Feature and Convert Entities Sketch tool<br>LENS Part-Revolved Boss Thin Feature<br>LENS Part-Extruded Boss/Base Feature and Offset Entities<br>LENS Part-Extruded Boss/Base Feature and Offset Entities<br>LENS Part-Extruded Boss Feature and Transparency<br>LENS Part-Transparent Optical Property<br>BULB Part<br>BULB Part-Revolved Base Feature<br>BULB Part-Revolved Boss Feature and Spline Sketch tool<br>BULB Part-Revolved Cut Thin Feature<br>BULB Part-Ome Feature<br>BULB Part-Circular Pattern Feature<br>BULB Part-Seed Cut Feature<br>BULB Part-Extruded Cut Feature                                                                                                    | <b>6-1</b><br>6-3<br>6-4<br>6-5<br>6-8<br>6-9<br>6-10<br>6-12<br>6-14<br>6-16<br>6-16<br>6-16<br>6-18<br>6-21<br>6-23<br>6-25<br>6-26<br>6-26<br>6-28         |
| Chapter 6 - Revolved Boss/Base Features<br>Chapter Overview<br>LENS Part<br>LENS Part Revolved Boss/Base Feature<br>LENS Part-Shell Feature<br>LENS Part-Extruded Boss/Base Feature and Convert Entities Sketch tool<br>LENS Part-Hole Wizard Feature<br>LENS Part-Revolved Boss Thin Feature<br>LENS Part-Revolved Boss Thin Feature<br>LENS Part-Extruded Boss/Base Feature and Offset Entities<br>LENS Part-Extruded Boss Feature and Transparency<br>LENS Part-Extruded Boss Feature and Transparency<br>LENS Part-Transparent Optical Property<br>BULB Part<br>BULB Part-Revolved Base Feature<br>BULB Part-Revolved Boss Feature and Spline Sketch tool<br>BULB Part-Revolved Cut Thin Feature<br>BULB Part-Circular Pattern Feature<br>BULB Part-Seed Cut Feature<br>BULB Part-Extruded Cut Feature<br>BULB Part-Extruded Cut Feature<br>BULB Part-Extruded Cut Feature<br>BULB Part-Extruded Cut Feature<br>BULB Part-Circular Pattern Feature | <b>6-1</b><br>6-3<br>6-4<br>6-5<br>6-8<br>6-9<br>6-10<br>6-12<br>6-14<br>6-16<br>6-16<br>6-16<br>6-18<br>6-21<br>6-23<br>6-25<br>6-26<br>6-26<br>6-28<br>6-29 |

| Chapter 7 - Swept, Lofted, Rib, Mirror and Additional Features                                                                                                    | 7-1                                                                                                    |
|----------------------------------------------------------------------------------------------------|----------------------------------------------------------------------------------------------------|
| Chapter Overview                                                                                                    | 7-3                                                                                                    |
| O-RING Part-Swept Base Feature                                                                                                    | 7-4                                                                                                    |
| SWITCH Part-Lofted Base Feature                                                                                                    | 7-7                                                                                                    |
| SWITCH Part-Dome Feature                                                                                                    | 7-12                                                                                                    |
| Four Major Categories of Solid Features                                                                                                    | 7-14                                                                                                    |
| LENSCAP Part                                                                                                    | 7-14                                                                                                    |
| LENSCAP Part-Extruded Boss/Base, Extruded Cut and Shell Features                                                                                                    | 7-15                                                                                                    |
| LENSCAP Part-Revolved Thin Cut Feature                                                                                                    | 7-18                                                                                                    |
| LENSCAP Part-Thread, Swept Feature and Helix/Spiral Curve                                                                                                    | 7-19                                                                                                    |
| HOUSING Part                                                                                                    | 7-25                                                                                                    |
| HOUSING Part-Extruded Base Feature                                                                                                    | 7-27                                                                                                    |
| HOUSING Part-Lofted Boss Feature                                                                                                    | 7-28                                                                                                    |
| HOUSING Part-Second Extruded Boss/Base Feature                                                                                                    | 7-32                                                                                                    |
| HOUSING Part-Shell Feature                                                                                                    | 7-33                                                                                                    |
| HOUSING Part-Third Extruded Boss/Base Feature                                                                                                    | 7-34                                                                                                    |
| HOUSING Part-Draft Feature                                                                                                    | 7-35                                                                                                    |
| HOUSING Part-Threads and Swept Feature<br>HOUSING Part-Handle with Swept Feature                                                                                                    | 7-37<br>7-42                                                                                                    |
| HOUSING Part-Francie with Swept Feature<br>HOUSING Part-Extruded Cut Feature with Up To Surface Option                                                                                                    | 7-42                                                                                                    |
| HOUSING Part-First Rib and Linear Pattern Feature                                                                                                    | 7-49                                                                                                    |
| HOUSING Part-Second Rib Feature                                                                                                    | 7-49                                                                                                    |
| HOUSING Part-Mirror Feature                                                                                                    | 7-52                                                                                                    |
| Chapter Summary                                                                                                    | 7-58                                                                                                    |
| Questions/Exercises                                                                                                    | 7-60                                                                                                    |
|                                                                                                    |                                                                                                    |
|                                                                                                    |                                                                                                    |
| Chapter 8 - Assembly Modeling - Bottom up method                                                                                                    | 8-1                                                                                                    |
| <b>Chapter 8 - Assembly Modeling - Bottom up method</b><br>Chapter Overview                                                                                                    | 8-3                                                                                                    |
| Chapter Overview<br>Assembly Modeling Overview                                                                                                    | 8-3<br>8-4                                                                                                    |
| Chapter Overview<br>Assembly Modeling Overview<br>FLASHLIGHT Assembly                                                                                                    | 8-3<br>8-4<br>8-6                                                                                                    |
| Chapter Overview<br>Assembly Modeling Overview<br>FLASHLIGHT Assembly<br>Assembly Techniques                                                                                                    | 8-3<br>8-4<br>8-6<br>8-7                                                                                                    |
| Chapter Overview<br>Assembly Modeling Overview<br>FLASHLIGHT Assembly<br>Assembly Techniques<br>Assembly Template                                                                                                    | 8-3<br>8-4<br>8-6<br>8-7<br>8-8                                                                                                    |
| Chapter Overview<br>Assembly Modeling Overview<br>FLASHLIGHT Assembly<br>Assembly Techniques<br>Assembly Template<br>Assembly Templates-ASM-IN-ANSI                                                                                                    | 8-3<br>8-4<br>8-6<br>8-7<br>8-8<br>8-8                                                                                                    |
| Chapter Overview<br>Assembly Modeling Overview<br>FLASHLIGHT Assembly<br>Assembly Techniques<br>Assembly Template<br>Assembly Templates-ASM-IN-ANSI<br>Assembly Templates-ASM-MM-ANSI                                                                                                    | 8-3<br>8-4<br>8-6<br>8-7<br>8-8<br>8-8<br>8-8<br>8-9                                                                                                    |
| Chapter Overview<br>Assembly Modeling Overview<br>FLASHLIGHT Assembly<br>Assembly Techniques<br>Assembly Template<br>Assembly Templates-ASM-IN-ANSI<br>Assembly Templates-ASM-MM-ANSI<br>LENSANDBULB Sub-assembly                                                                                                    | 8-3<br>8-4<br>8-6<br>8-7<br>8-8<br>8-8<br>8-8<br>8-9<br>8-10                                                                                             |
| Chapter Overview<br>Assembly Modeling Overview<br>FLASHLIGHT Assembly<br>Assembly Techniques<br>Assembly Template<br>Assembly Templates-ASM-IN-ANSI<br>Assembly Templates-ASM-MM-ANSI<br>LENSANDBULB Sub-assembly<br>BATTERYANDPLATE Sub-assembly                                                                                                    | 8-3<br>8-4<br>8-6<br>8-7<br>8-8<br>8-8<br>8-8<br>8-9<br>8-10<br>8-14                                                                                     |
| Chapter Overview<br>Assembly Modeling Overview<br>FLASHLIGHT Assembly<br>Assembly Techniques<br>Assembly Template<br>Assembly Templates-ASM-IN-ANSI<br>Assembly Templates-ASM-MM-ANSI<br>LENSANDBULB Sub-assembly<br>BATTERYANDPLATE Sub-assembly<br>CAPANDLENS Sub-assembly                                                                                                    | 8-3<br>8-4<br>8-6<br>8-7<br>8-8<br>8-8<br>8-9<br>8-10<br>8-14<br>8-16                                                                                    |
| Chapter Overview<br>Assembly Modeling Overview<br>FLASHLIGHT Assembly<br>Assembly Techniques<br>Assembly Template<br>Assembly Templates-ASM-IN-ANSI<br>Assembly Templates-ASM-MM-ANSI<br>LENSANDBULB Sub-assembly<br>BATTERYANDPLATE Sub-assembly<br>CAPANDLENS Sub-assembly<br>FLASHLIGHT Assembly                                                                                                    | 8-3<br>8-4<br>8-6<br>8-7<br>8-8<br>8-8<br>8-9<br>8-10<br>8-14<br>8-16<br>8-20                                                                            |
| Chapter Overview<br>Assembly Modeling Overview<br>FLASHLIGHT Assembly<br>Assembly Techniques<br>Assembly Template<br>Assembly Templates-ASM-IN-ANSI<br>Assembly Templates-ASM-MM-ANSI<br>LENSANDBULB Sub-assembly<br>BATTERYANDPLATE Sub-assembly<br>CAPANDLENS Sub-assembly<br>FLASHLIGHT Assembly<br>FLASHLIGHT Assembly-Addressing Interference Issues                                                                                                    | 8-3<br>8-4<br>8-6<br>8-7<br>8-8<br>8-8<br>8-8<br>8-9<br>8-10<br>8-14<br>8-16<br>8-20<br>8-26                                                             |
| Chapter Overview<br>Assembly Modeling Overview<br>FLASHLIGHT Assembly<br>Assembly Techniques<br>Assembly Template<br>Assembly Templates-ASM-IN-ANSI<br>Assembly Templates-ASM-MM-ANSI<br>LENSANDBULB Sub-assembly<br>BATTERYANDPLATE Sub-assembly<br>CAPANDLENS Sub-assembly<br>FLASHLIGHT Assembly-Addressing Interference Issues<br>FLASHLIGHT Assembly-Addressing Interference Issues<br>FLASHLIGHT Assembly-Exploded View                                                                                                    | 8-3<br>8-4<br>8-6<br>8-7<br>8-8<br>8-8<br>8-9<br>8-10<br>8-14<br>8-16<br>8-20<br>8-26<br>8-27                                                            |
| Chapter Overview<br>Assembly Modeling Overview<br>FLASHLIGHT Assembly<br>Assembly Techniques<br>Assembly Template<br>Assembly Templates-ASM-IN-ANSI<br>Assembly Templates-ASM-MM-ANSI<br>LENSANDBULB Sub-assembly<br>BATTERYANDPLATE Sub-assembly<br>CAPANDLENS Sub-assembly<br>FLASHLIGHT Assembly-Addressing Interference Issues<br>FLASHLIGHT Assembly-Exploded View<br>FLASHLIGHT Assembly-Exploded View<br>FLASHLIGHT Assembly-Explore Files and eDrawings                                                                                                    | 8-3<br>8-4<br>8-6<br>8-7<br>8-8<br>8-9<br>8-10<br>8-10<br>8-14<br>8-16<br>8-20<br>8-26<br>8-27<br>8-31                                                   |
| Chapter Overview<br>Assembly Modeling Overview<br>FLASHLIGHT Assembly<br>Assembly Techniques<br>Assembly Template<br>Assembly Templates-ASM-IN-ANSI<br>Assembly Templates-ASM-MM-ANSI<br>LENSANDBULB Sub-assembly<br>BATTERYANDPLATE Sub-assembly<br>CAPANDLENS Sub-assembly<br>FLASHLIGHT Assembly-Addressing Interference Issues<br>FLASHLIGHT Assembly-Addressing Interference Issues<br>FLASHLIGHT Assembly-Exploded View<br>FLASHLIGHT Assembly-Exploded View<br>FLASHLIGHT Assembly-Explore Files and eDrawings<br>Chapter Summary                                                                                                    | 8-3<br>8-4<br>8-6<br>8-7<br>8-8<br>8-8<br>8-9<br>8-10<br>8-14<br>8-16<br>8-20<br>8-26<br>8-27<br>8-31<br>8-33                                            |
| Chapter Overview<br>Assembly Modeling Overview<br>FLASHLIGHT Assembly<br>Assembly Techniques<br>Assembly Template<br>Assembly Templates-ASM-IN-ANSI<br>Assembly Templates-ASM-MM-ANSI<br>LENSANDBULB Sub-assembly<br>BATTERYANDPLATE Sub-assembly<br>CAPANDLENS Sub-assembly<br>FLASHLIGHT Assembly-Addressing Interference Issues<br>FLASHLIGHT Assembly-Exploded View<br>FLASHLIGHT Assembly-Exploded View<br>FLASHLIGHT Assembly-Explore Files and eDrawings                                                                                                    | 8-3<br>8-4<br>8-6<br>8-7<br>8-8<br>8-9<br>8-10<br>8-10<br>8-14<br>8-16<br>8-20<br>8-26<br>8-27<br>8-31                                                   |
| Chapter Overview<br>Assembly Modeling Overview<br>FLASHLIGHT Assembly<br>Assembly Techniques<br>Assembly Template<br>Assembly Templates-ASM-IN-ANSI<br>Assembly Templates-ASM-MM-ANSI<br>LENSANDBULB Sub-assembly<br>BATTERYANDPLATE Sub-assembly<br>CAPANDLENS Sub-assembly<br>FLASHLIGHT Assembly-Addressing Interference Issues<br>FLASHLIGHT Assembly-Addressing Interference Issues<br>FLASHLIGHT Assembly-Exploded View<br>FLASHLIGHT Assembly-Exploded View<br>FLASHLIGHT Assembly-Explore Files and eDrawings<br>Chapter Summary                                                                                                    | 8-3<br>8-4<br>8-6<br>8-7<br>8-8<br>8-8<br>8-9<br>8-10<br>8-14<br>8-16<br>8-20<br>8-26<br>8-27<br>8-31<br>8-33                                            |
| Chapter Overview<br>Assembly Modeling Overview<br>FLASHLIGHT Assembly<br>Assembly Techniques<br>Assembly Template<br>Assembly Templates-ASM-IN-ANSI<br>Assembly Templates-ASM-IM-ANSI<br>LENSANDBULB Sub-assembly<br>BATTERYANDPLATE Sub-assembly<br>CAPANDLENS Sub-assembly<br>FLASHLIGHT Assembly-Addressing Interference Issues<br>FLASHLIGHT Assembly-Addressing Interference Issues<br>FLASHLIGHT Assembly-Exploded View<br>FLASHLIGHT Assembly-Explore View<br>FLASHLIGHT Assembly-Explore View<br>FLASHLIGHT Assembly-Explore View<br>FLASHLIGHT Assembly-Explore View<br>FLASHLIGHT Assembly-Explore View<br>FLASHLIGHT Assembly-Explore View<br>FLASHLIGHT Assembly-Explore View                                                                                                    | 8-3<br>8-4<br>8-6<br>8-7<br>8-8<br>8-8<br>8-9<br>8-10<br>8-14<br>8-16<br>8-20<br>8-26<br>8-27<br>8-31<br>8-33<br>8-34                                    |
| Chapter Overview<br>Assembly Modeling Overview<br>FLASHLIGHT Assembly<br>Assembly Techniques<br>Assembly Template<br>Assembly Templates-ASM-IN-ANSI<br>Assembly Templates-ASM-MM-ANSI<br>LENSANDBULB Sub-assembly<br>BATTERYANDPLATE Sub-assembly<br>CAPANDLENS Sub-assembly<br>FLASHLIGHT Assembly-Addressing Interference Issues<br>FLASHLIGHT Assembly-Exploded View<br>FLASHLIGHT Assembly-Exploded View<br>FLASHLIGHT Assembly-Explore View<br>FLASHLIGHT Assembly-Explore View<br>FL | 8-3<br>8-4<br>8-6<br>8-7<br>8-8<br>8-8<br>8-9<br>8-10<br>8-14<br>8-16<br>8-20<br>8-26<br>8-27<br>8-31<br>8-33<br>8-34<br><b>9-1</b>                      |
| Chapter Overview<br>Assembly Modeling Overview<br>FLASHLIGHT Assembly<br>Assembly Techniques<br>Assembly Template<br>Assembly Templates-ASM-IN-ANSI<br>Assembly Templates-ASM-MM-ANSI<br>LENSANDBULB Sub-assembly<br>BATTERYANDPLATE Sub-assembly<br>CAPANDLENS Sub-assembly<br>FLASHLIGHT Assembly-Addressing Interference Issues<br>FLASHLIGHT Assembly-Exploded View<br>FLASHLIGHT Assembly-Exploded View<br>FLASHLIGHT Assembly-Explore Files and eDrawings<br>Chapter Summary<br>Questions/Exercises<br>Chapter 9 - Fundamentals of Drawing<br>Chapter Overview                                                                                                    | 8-3<br>8-4<br>8-6<br>8-7<br>8-8<br>8-8<br>8-9<br>8-10<br>8-14<br>8-16<br>8-20<br>8-26<br>8-27<br>8-31<br>8-33<br>8-34<br><b>9-1</b><br>9-3               |
| Chapter Overview<br>Assembly Modeling Overview<br>FLASHLIGHT Assembly<br>Assembly Techniques<br>Assembly Template<br>Assembly Templates-ASM-IN-ANSI<br>Assembly Templates-ASM-MM-ANSI<br>LENSANDBULB Sub-assembly<br>BATTERYANDPLATE Sub-assembly<br>CAPANDLENS Sub-assembly<br>FLASHLIGHT Assembly-Addressing Interference Issues<br>FLASHLIGHT Assembly-Exploded View<br>FLASHLIGHT Assembly-Exploded View<br>FLASHLIGHT Assembly-Export Files and eDrawings<br>Chapter Summary<br>Questions/Exercises<br>Chapter 9 - Fundamentals of Drawing<br>Chapter Overview<br>New Drawing and the Drawing Template<br>Title Block<br>Company Logo and Save Sheet Format                                                                                                    | 8-3<br>8-4<br>8-6<br>8-7<br>8-8<br>8-9<br>8-10<br>8-14<br>8-16<br>8-20<br>8-26<br>8-27<br>8-31<br>8-33<br>8-34<br><b>9-1</b><br>9-3<br>9-4               |
| Chapter Overview<br>Assembly Modeling Overview<br>FLASHLIGHT Assembly<br>Assembly Techniques<br>Assembly Template<br>Assembly Templates-ASM-IN-ANSI<br>Assembly Templates-ASM-MM-ANSI<br>LENSANDBULB Sub-assembly<br>BATTERYANDPLATE Sub-assembly<br>CAPANDLENS Sub-assembly<br>FLASHLIGHT Assembly-Addressing Interference Issues<br>FLASHLIGHT Assembly-Exploded View<br>FLASHLIGHT Assembly-Exploded View<br>FLASHLIGHT Assembly-Export Files and eDrawings<br>Chapter Summary<br>Questions/Exercises<br>Chapter 9 - Fundamentals of Drawing<br>Chapter Overview<br>New Drawing and the Drawing Template<br>Title Block                                                                                                    | 8-3<br>8-4<br>8-6<br>8-7<br>8-8<br>8-8<br>8-9<br>8-10<br>8-14<br>8-16<br>8-20<br>8-26<br>8-27<br>8-31<br>8-33<br>8-34<br><b>9-1</b><br>9-3<br>9-4<br>9-7 |

| BATTERY Drawing - Detail View                                                     | 9-19  |
|-----------------------------------------------------------------------------------|-------|
| BATTERY Drawing - View Display                                                    | 9-20  |
| BATTERY Drawing - Insert Model Items and Move Dimensions                          | 9-21  |
| BATTERY Drawing - Insert a Note                                                   | 9-23  |
| New Assembly Drawing and Exploded View                                            | 9-25  |
| FLASHLIGHT Drawing - Bill of Materials and Balloons                               | 9-27  |
| Part Numbers                                                                      | 9-29  |
| FLASHLIGHT Drawing - ConfigurationManager                                         | 9-30  |
| FLASHLIGHT Drawing - Update the Bill of Materials                                 | 9-30  |
| Design Tables and O-RING Design-Table Drawing                                     | 9-32  |
| O-RING Drawing                                                                    | 9-34  |
| O-RING Drawing - Design Table                                                     | 9-34  |
| Add a Center of Mass point                                                        | 9-36  |
| Chapter Summary                                                                   | 9-37  |
| Questions/Exercises                                                               | 9-38  |
| Chapter 10 - Certified SOLIDWORKS Associate - Mechanical Design exam (CSWA)       | 10-1  |
| Introduction                                                                      | 10-3  |
| Part 1 of the Exam                                                                | 10-5  |
| Basic Part Creation and Modification, Intermediate Part Creation and Modification | 10-5  |
| Assembly Creation and Modification                                                | 10-7  |
| Part 2 of the Exam                                                                | 10-8  |
| Introduction and Drafting Competencies                                            | 10-8  |
| Advanced Part Creating and Modification                                           | 10-9  |
| Assembly Creation and Modification                                                | 10-10 |
| Intended Audience                                                                 | 10-11 |
| During the Exam                                                                   | 10-12 |
| Drafting Competencies                                                             | 10-13 |
| Example 1                                                                         | 10-13 |
| Example 2                                                                         | 10-13 |
| Example 3                                                                         | 10-14 |
| Example 4                                                                         | 10-14 |
| Example 5                                                                         | 10-14 |
| Example 6                                                                         | 10-14 |
| Basic Part Creation and Modification, Intermediate Part Creation and Modification | 10-15 |
| Example 1                                                                         | 10-16 |
| Example 2                                                                         | 10-17 |
| Example 3                                                                         | 10-18 |
| Example 4                                                                         | 10-19 |
| Example 5                                                                         | 10-20 |
| Example 6                                                                         | 10-21 |
| Example 6A                                                                        | 10-23 |
| Example 6B                                                                        | 10-23 |
| Advanced Part Creation and Modification                                           | 10-24 |
| Example 1                                                                         | 10-24 |
| Example 2                                                                         | 10-26 |
| Example 3                                                                         | 10-27 |
| Example 4                                                                         | 10-28 |
| Example 5                                                                         | 10-29 |
| Example 6                                                                         | 10-31 |
| Example 6A                                                                        | 10-32 |

| Assembly Creation and Modification<br>Example 1                | 10-33<br>10-34 |
|----------------------------------------------------------------|----------------|
| Chapter 11 - Additive Manufacturing - 3D printing fundamentals | 11-1           |
| Chapter Objective                                              | 11-3           |
| Additive vs. Subtractive Manufacturing                         | 11-5           |
| 3D Printer Technology                                          | 11-4           |
| Stages of 3D Printing                                          | 11-5           |
| Fused Filament Fabrication (FFF)                               | 11-5           |
| StereoLithography (SLA)                                        | 11-0           |
| Selective Laser Sintering (SLS)                                | 11-9           |
| Select the Correct Filament Material for FFF                   | 11-11          |
| PLA (Polylactic Acid)                                          | 11-12          |
| Flex/Soft PLA                                                  | 11-13          |
| PLA Storage                                                    | 11-13          |
| PLA Part Accuracy                                              | 11-14          |
| ABS (Acrylonitrile-Butadiene-Styrene)                          | 11-14          |
| ABS (Activitine-Butadiene-Styrene)                             | 11-14          |
| ABS Storage<br>ABS Part Accuracy                               | 11-15          |
| Nylon                                                          | 11-15          |
| Nylon 618                                                      | 11-16          |
| Nylon 645                                                      | 11-16          |
| Nylon Storage                                                  | 11-10          |
| Nylon Accuracy                                                 | 11-17          |
| PVA (Polyvinyl Alcohol)                                        | 11-17          |
| STereoLithography (*.stl) file                                 | 11-18          |
| Save an STL (*stl) file                                        | 11-18          |
| Additive Manufacturing (*amf) file                             | 11-19          |
| Save an Additive Manufacturing (*amf) file                     | 11-19          |
| 3D Manufacturing Format (*.3mf) file                           | 11-20          |
| Save a 3D Manufacturing Format (*.3mf) file                    | 11-20          |
| What is a Slicer?                                              | 11-21          |
| How does a Slicer Work?                                        | 11-21          |
| Slicer Parameters                                              | 11-21          |
| Layer Height                                                   | 11-21          |
| Shell (Wall) Thickness                                         | 11-22          |
| Infill Density/Overlap                                         | 11-22          |
| Infill Patterns                                                | 11-22          |
| Print Speed                                                    | 11-23          |
| Support Types                                                  | 11-23          |
| Touching Buildplate                                            | 11-23          |
| Everywhere                                                     | 11-24          |
| Bed Platform Adhesion                                          | 11-24          |
| Raft                                                           | 11-24          |
| Skirt                                                          | 11-24          |
| Brim                                                           | 11-24          |
| Part Orientation                                               | 11-25          |
| Example 1                                                      | 11-25          |
| Example 2                                                      | 11-26          |
| Optimize Print Direction                                       | 11-26          |
| Thin Region                                                    | 11-26          |

| Area of Overhang                                                  | 11-26 |
|-------------------------------------------------------------------|-------|
| Amount of needed Support                                          | 11-26 |
| Remove Model from the Build Plate                                 | 11-28 |
| Non-heated Build Plate                                            | 11-28 |
| Heated Build Plate                                                | 11-28 |
| Know the Printer's Limitations                                    | 11-29 |
| Tolerance for Interlocking Parts                                  | 11-29 |
| General Printing Tips                                             | 11-29 |
| Reduce Infill/Overlap                                             | 11-29 |
| Control Build Area Temperature                                    | 11-30 |
| Add Pads                                                          | 11-31 |
| Safe Zone Rule                                                    | 11-31 |
| First Layer Not Sticking                                          | 11-31 |
| Level Build Platform                                              | 11-32 |
| Minimize Internal Support                                         | 11-32 |
| Design a Water Tight Mesh                                         | 11-32 |
| Clearance                                                         | 11-32 |
| In General                                                        | 11-33 |
| SOLIDWORKS Additive Manufacturing Certification (CSWA-AM)         | 11-34 |
| Summary                                                           | 11-35 |
| Appendix                                                          |       |
| SOLIDWORKS Keyboard Shortcuts                                     | A-1   |
| Modeling - Best Practices                                         | A-3   |
| Helpful On-Line Information                                       | A-5   |
| SOLIDWORKS Document Types                                         | A-6   |
| Bonus Section                                                     | B-1   |
| SOLIDWORKS and the <b>3D</b> EXPERIENCE platform                  |       |
| Glossary                                                          | G-1   |
| Index                                                             | I-1   |
| Download all needed model files from the SDC Publications website |       |

www.SDCpublications.com/downloads/978-1-63057-627-1

PAGE I - 16